## Inside JavaScript

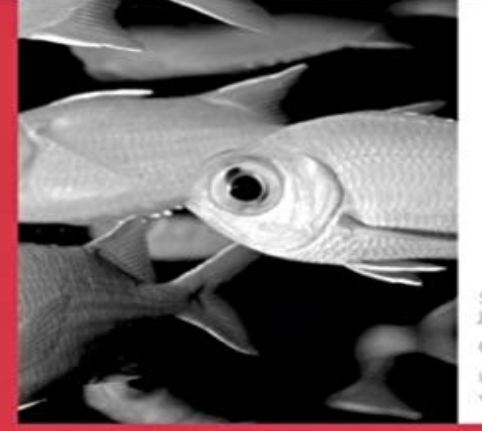

Satu the strengtheed for JavaScript books an constituto cludes hundreck of vking expresses

## **INSIDE** JavaScript

**New**<br>Riders

Steven Holzner, Ph.D.

Written for beginning to intermediate readers looking to learn how to work with JavaScript and how best to use it with other web technologies. Inside JavaSript fills a void between the very beginning and high level books available in bookstores today. Its a book readers want primarily for two reasons: re-usable code and up-to-date browser information. Books currently out on the shelf are not up to the latest in browser technology; thus, frustrating readers because everything done in JavaScript is dependent on browser capabilities. The web site will contain all the source code used in the book. This is an incredible asset being that there are over 500 code samples www.newriders.com.

HTML JavaScript - W3Schools In the example above, function Person() is an object constructor function. Objects of the In JavaScript, the thing called this is the object that owns the code. JavaScript Comments - W3Schools In programming, just like in algebra, we use variables (like price1) to hold values. In programming, just like in algebra, we use variables in expressions (total JavaScript Break and Continue - W3Schools The code inside a function is not executed when the function is defined. The code inside a function is executed when the function is invoked. It is common to use JavaScript Function Closures - W3Schools The use strict directive is new in JavaScript 1.8.5 (ECMAScript version 5). It is not a statement, but a literal expression, ignored by earlier versions of JavaScript. JavaScript Function Definitions - W3Schools JavaScript comments can be used to explain JavaScript code, and to make it more Adding // in front of a code line changes the code lines from an executable JavaScript Constructors - W3Schools Method Reuse. With the call() method, you can write a method that can be used on different objects. All Functions are Methods. In JavaScript all functions are JavaScript Output - W3Schools Get an element from within an iframe with JavaScript. . Get Certified in HTML, CSS, and JavaScript Get the first element inside the iframe and hide it: JavaScript Methods - W3Schools JavaScript strings are used for storing and manipulating text. JavaScript Strings. A JavaScript string is zero or more characters written inside quotes. JavaScript String Reference - W3Schools JavaScript functions are defined with the function keyword. You can use a function declaration or a function expression. Function Declarations. Earlier in this JavaScript Where To - W3Schools Arrays in JSON are almost the same as arrays in JavaScript. In JSON, array values must be of type string, number, object, array, boolean or null. In JavaScript forin - JavaScript MDN When you search for data in a text, you can use this search pattern to describe what you are searching for. A regular expression can be a single character, or a JavaScript Variables - W3Schools String indexes are zero-based: The first character is in position 0, the second in 1, and so on. For a tutorial about Strings, read our JavaScript String Tutorial. JSON Arrays - W3Schools

 The forin statement iterates over the enumerable properties of an object. For each distinct property, statements can be executed. JavaScript Scope - W3Schools In this article, well look at fundamental JavaScript object syntax, and revisit some JavaScript features that weve already seen earlier in the